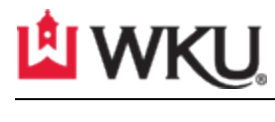

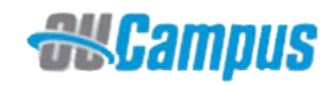

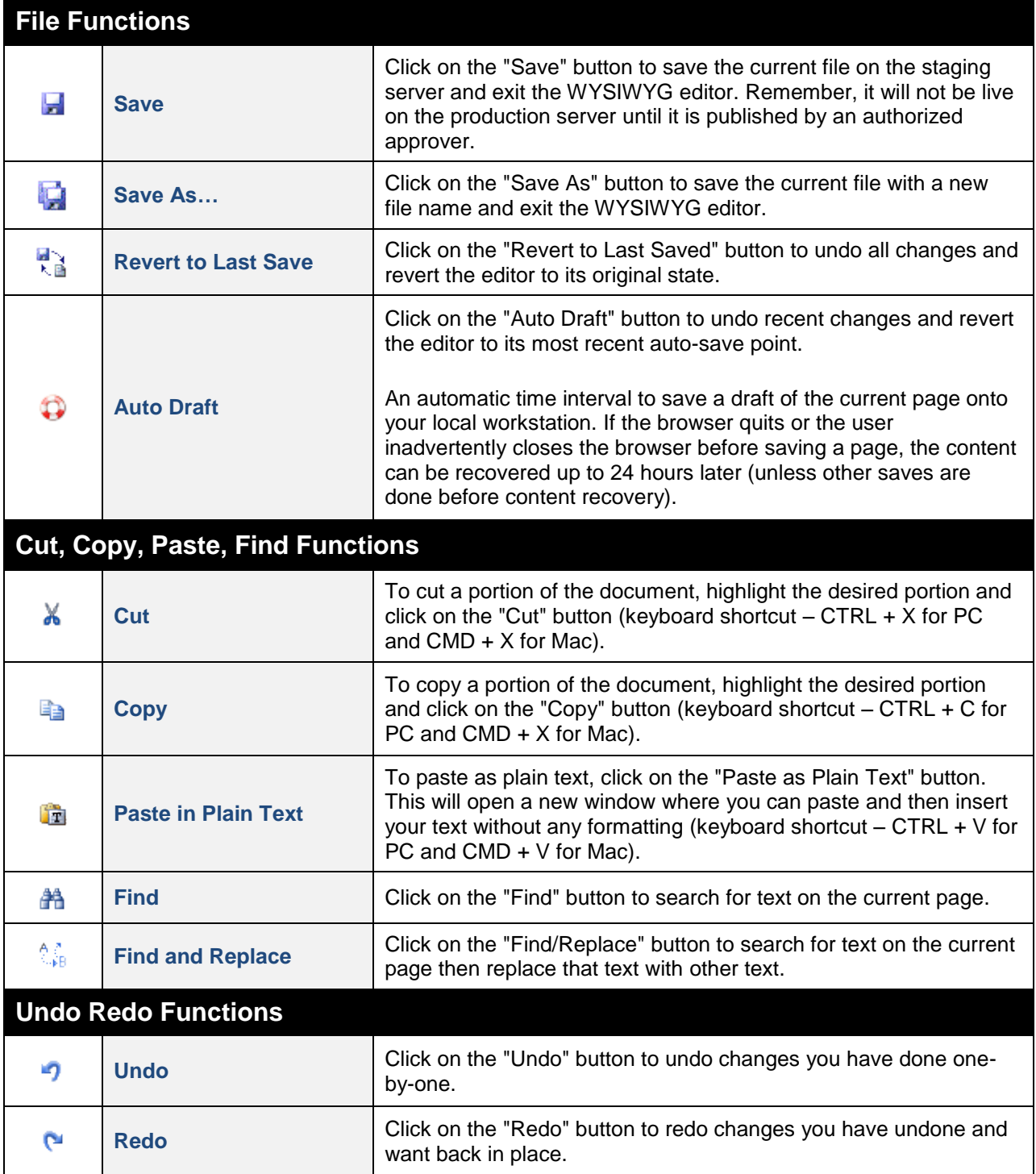

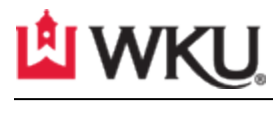

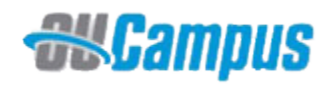

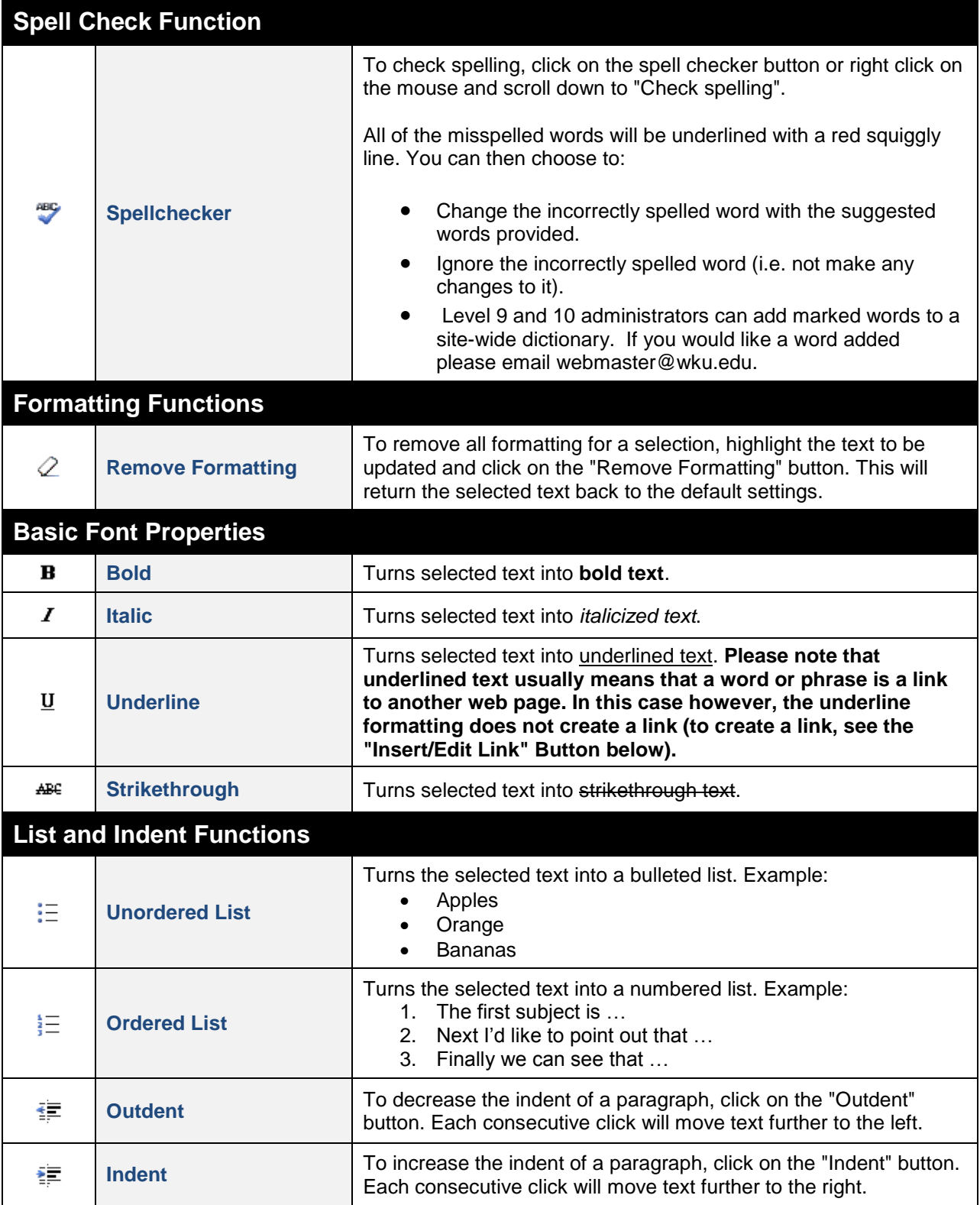

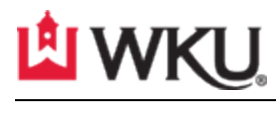

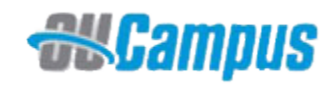

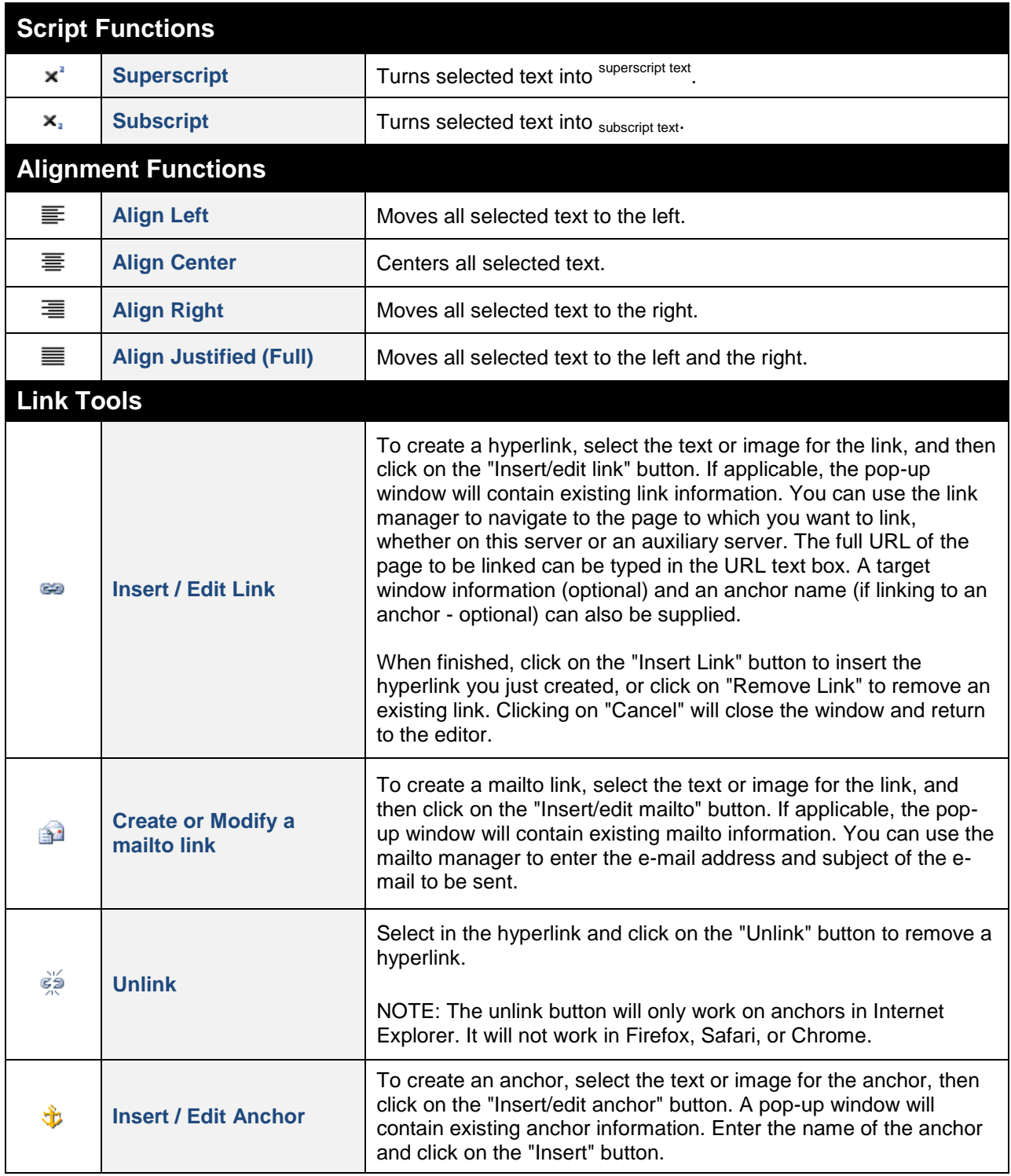

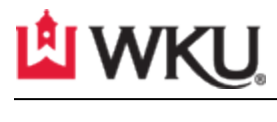

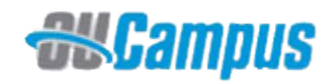

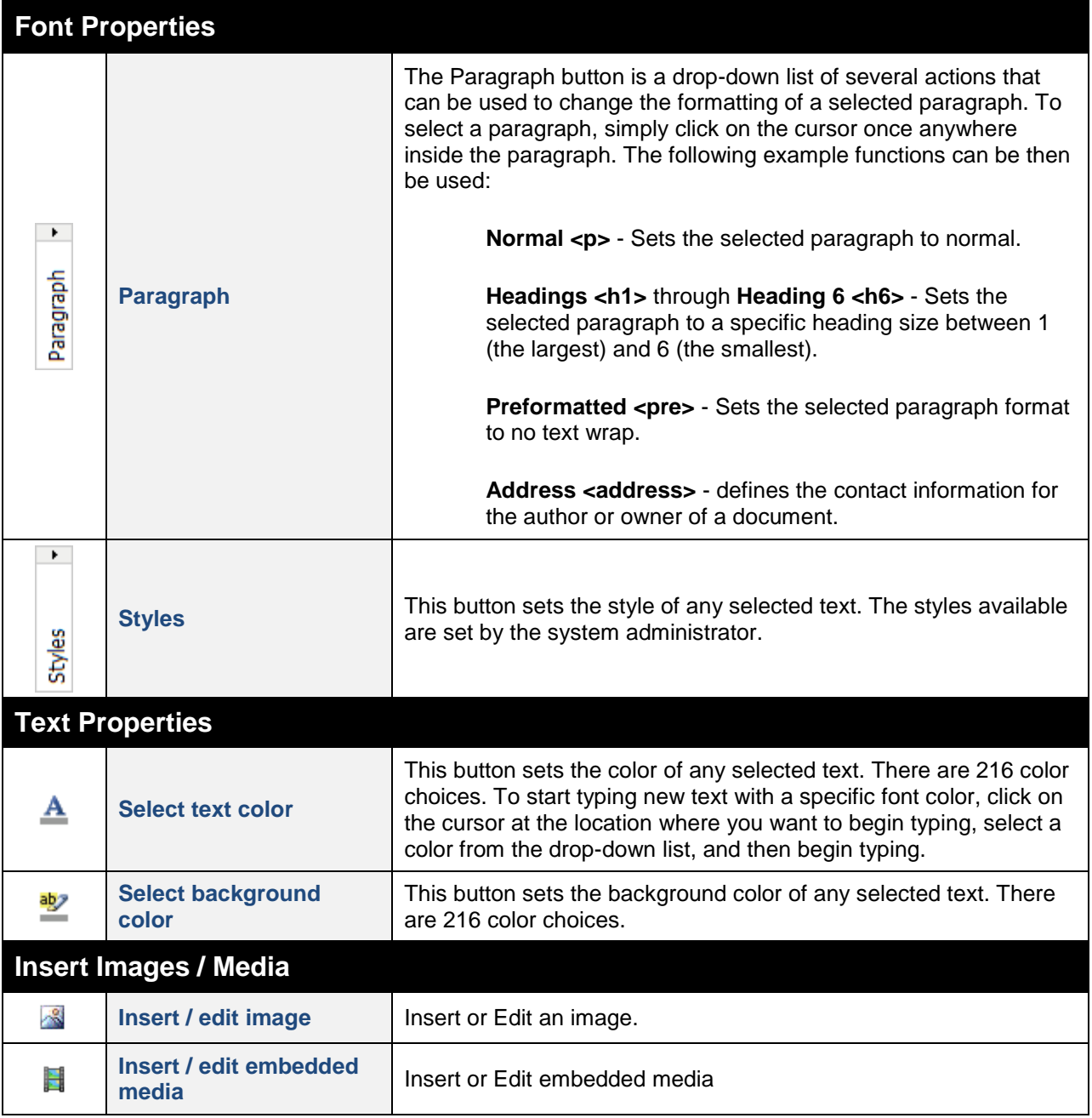

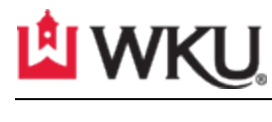

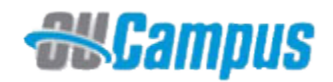

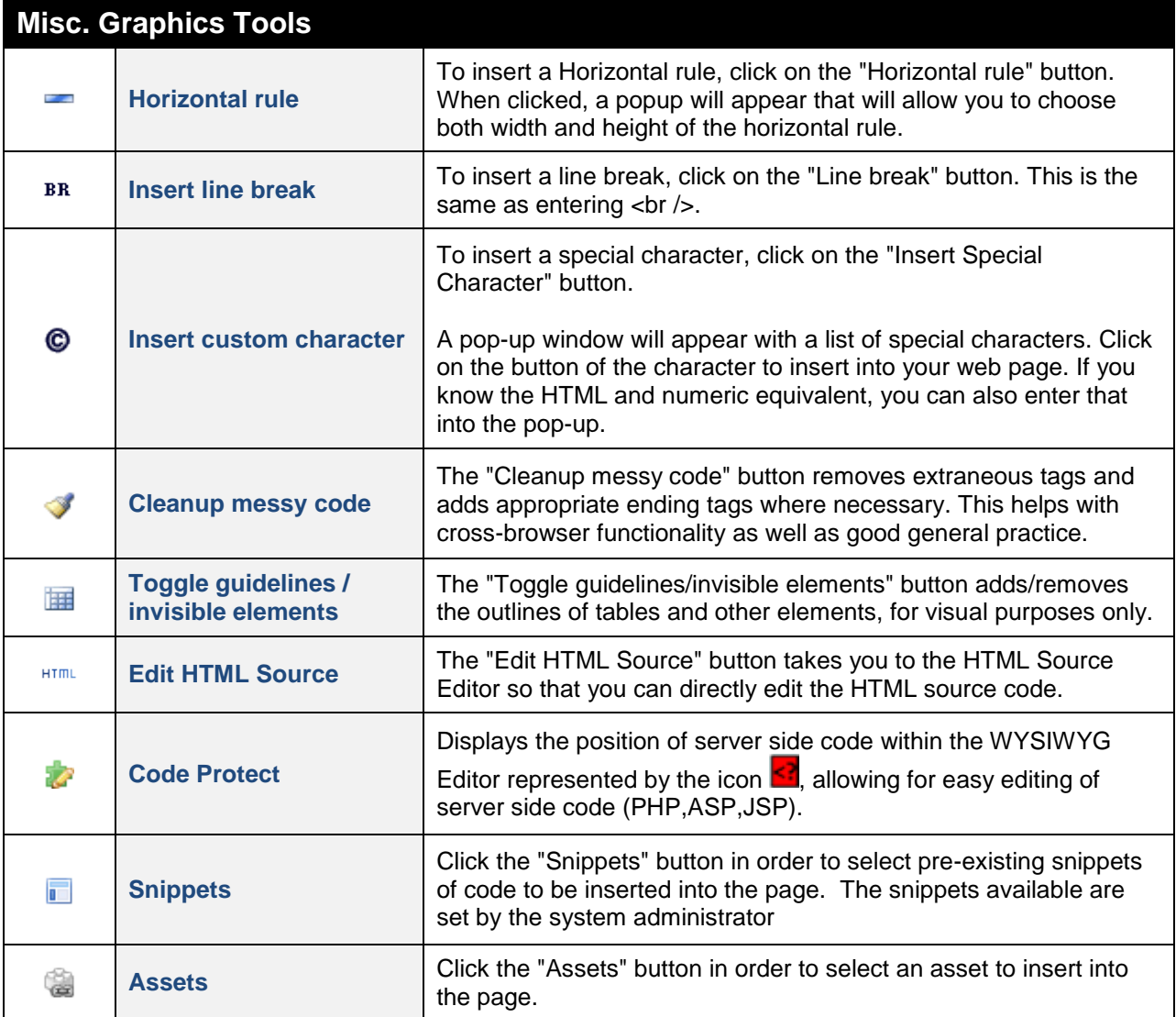

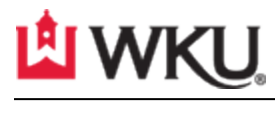

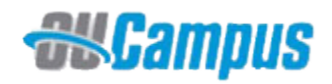

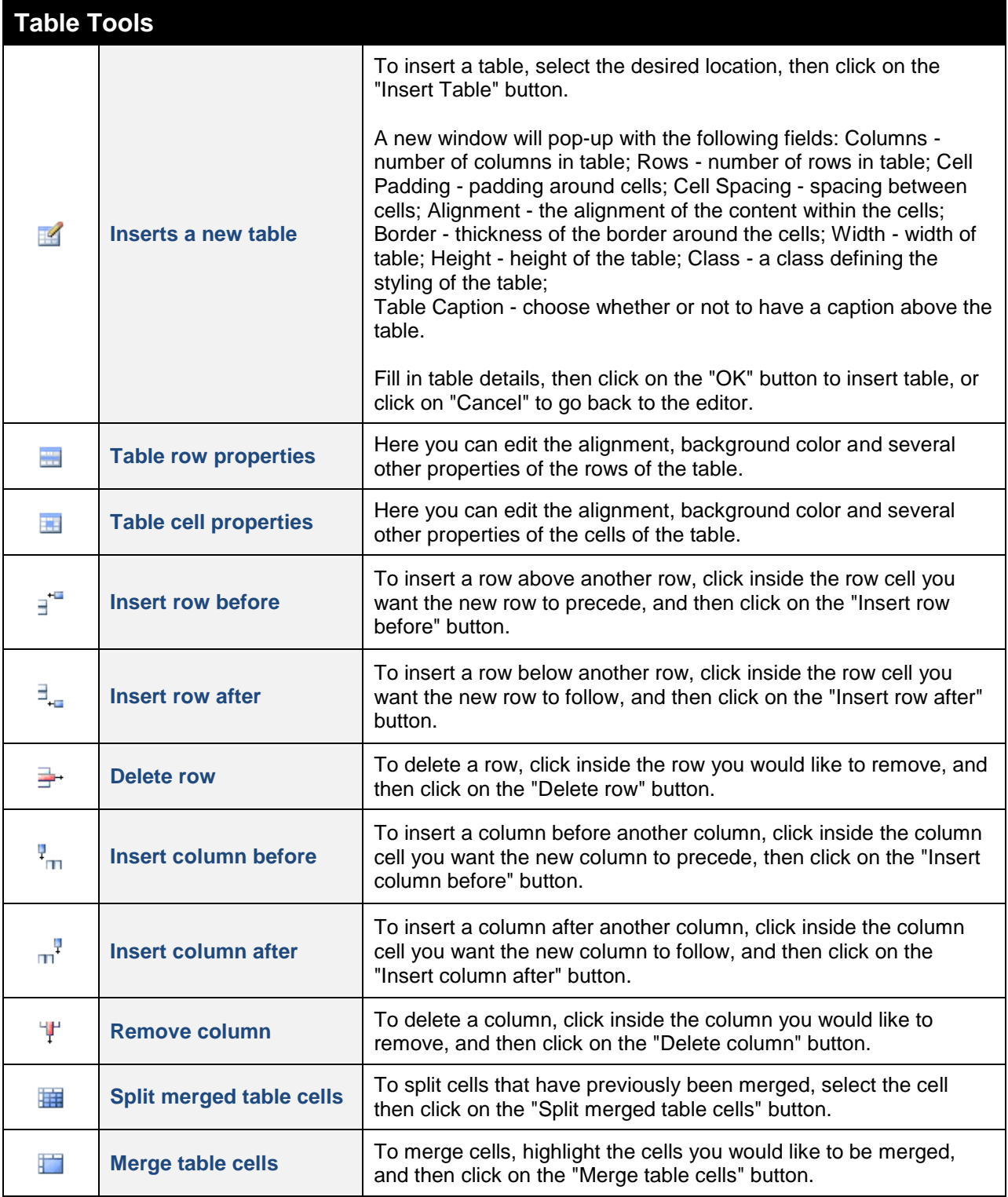

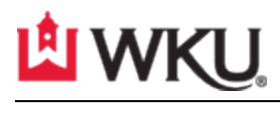

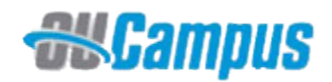

## **Form Tools**

The Form tools only build the client interface for the form. It is up to the web site developer to provide the server side form processing code

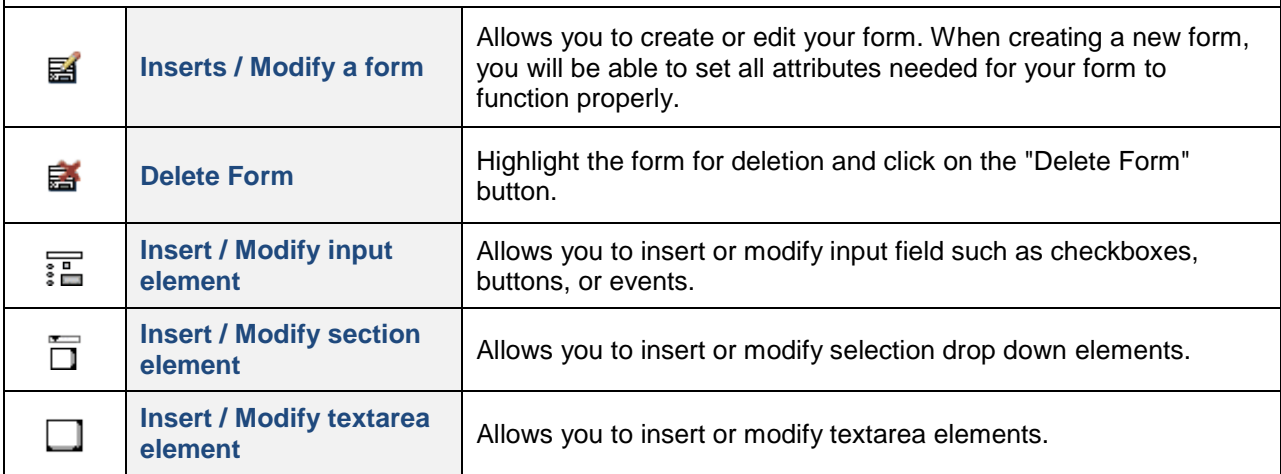